## Configuration

Javascript client module

Version 2.3.1

jsclient.injectForm(form, [opts])

Inject the payment form into an HTML page

Kind static meth jsclient

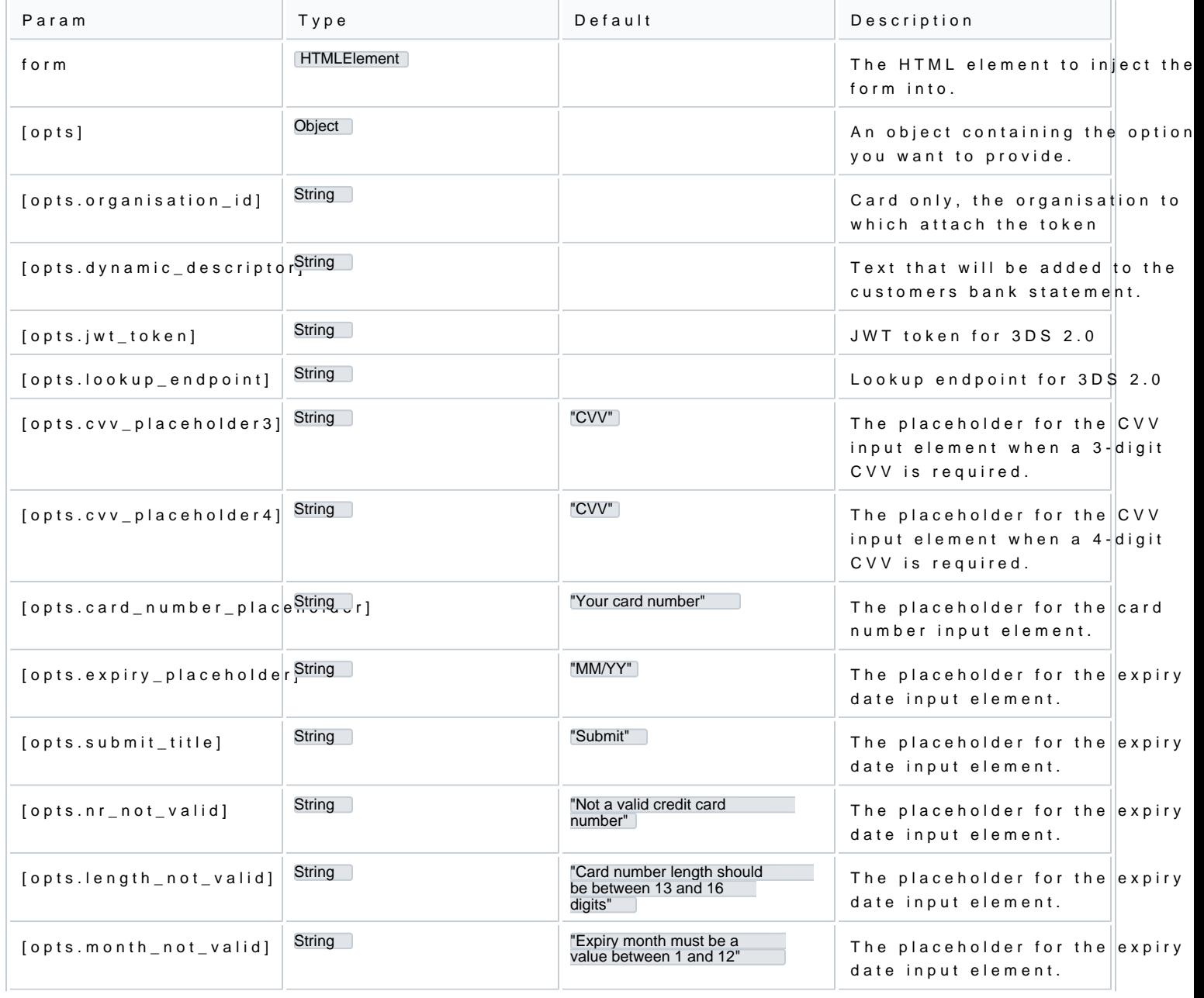

[https://verifone.cloud/docs/uk-ga](https://verifone.cloud/docs/uk-gateway/jsclient)teway Updated: 10-Dec-2024

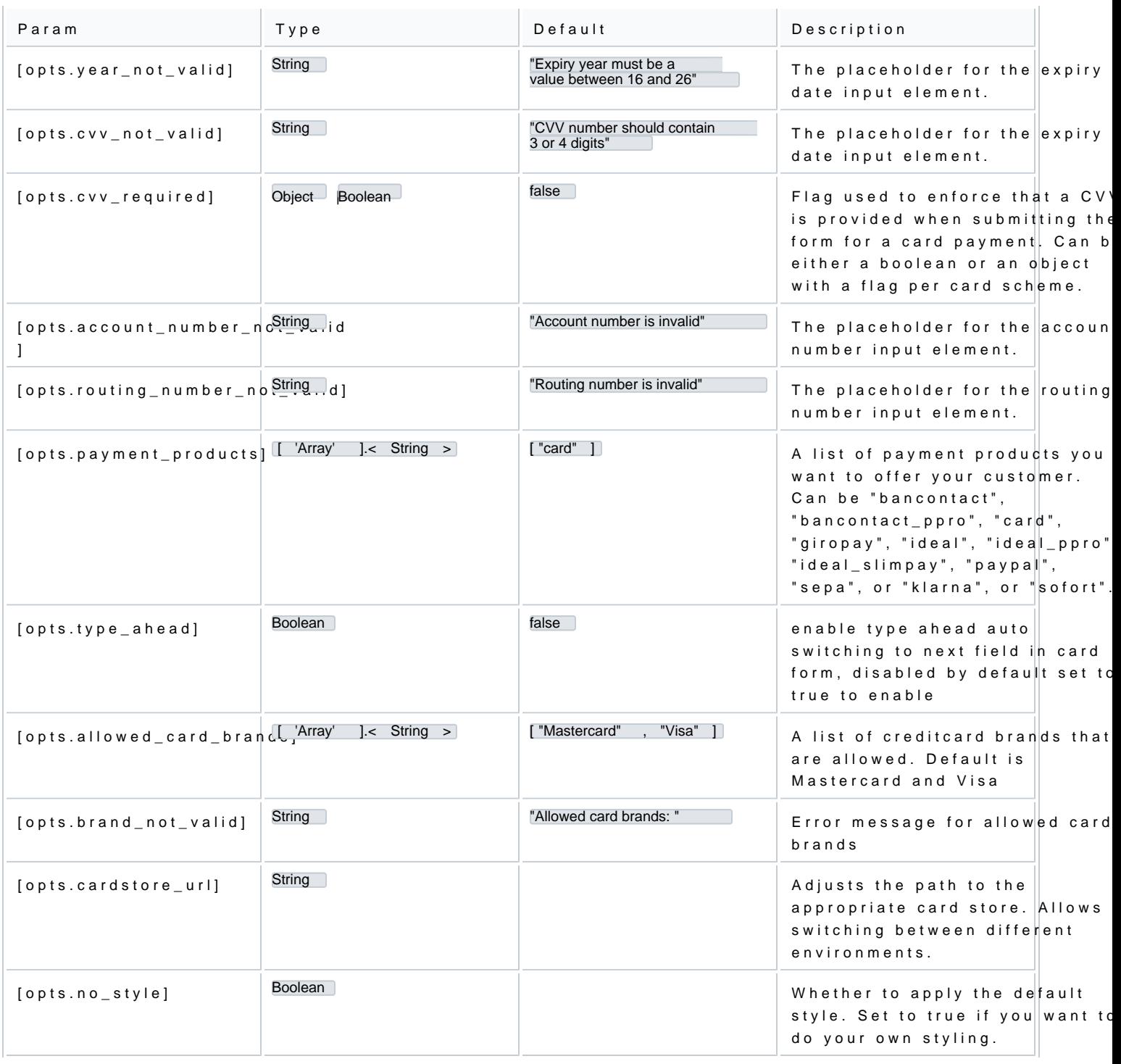

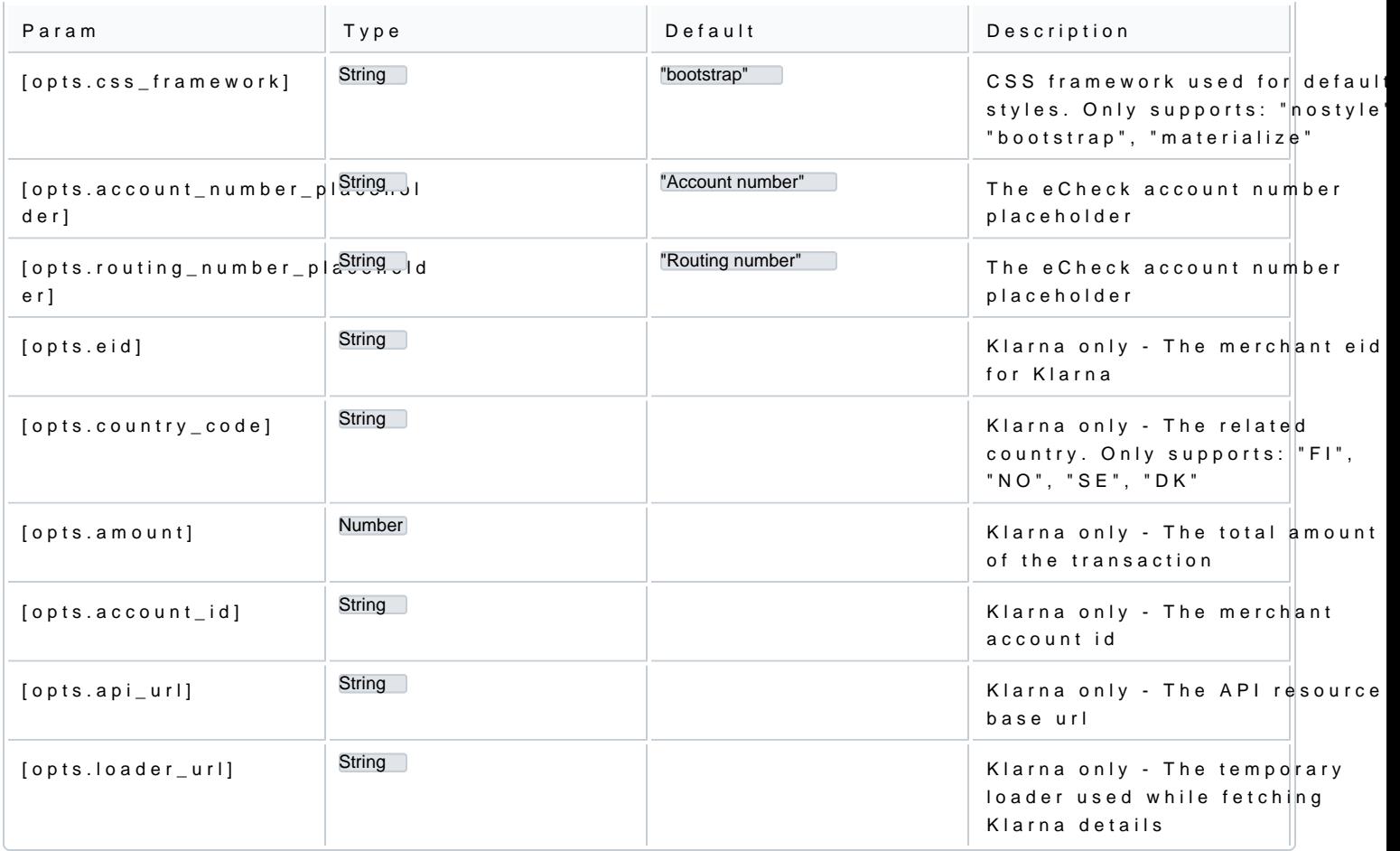